## 口座振替明細書の交付

学校から送付された振替データを元に、教育事務所で金融機関向け口座振替データを作成 し、金融機関へ提出するとともに、学校あてには口座振替明細書をメールで送付します。

1 口座振替明細書(所属用)の作成

「旅費口座振替明細書の送付について 所属コード」という標題のメールで、口座振替明 細書を送付します。

メールに添付されている明細ファイル「所属コード-明細.ryo」を適当な場所に保存しま す。

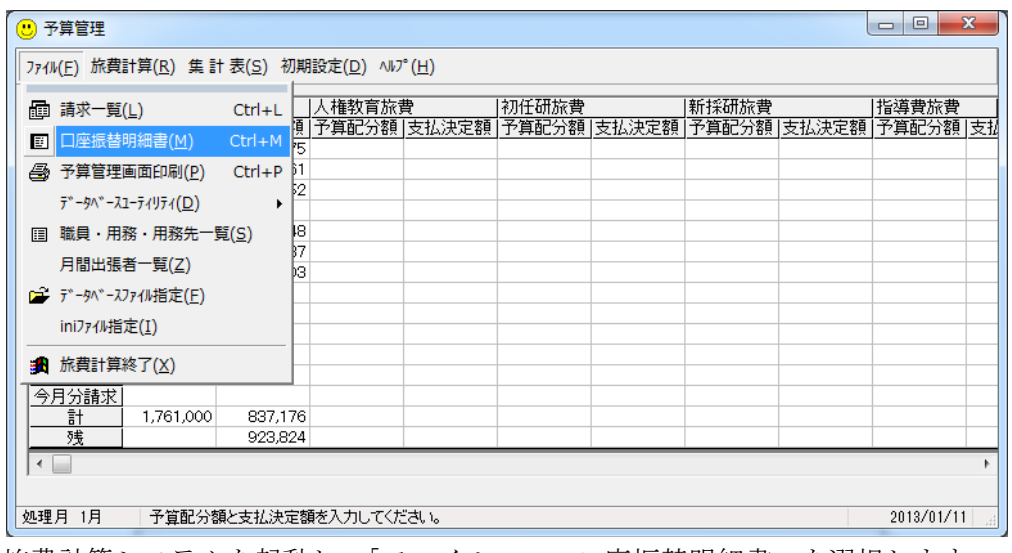

旅費計算システムを起動し、「ファイル → 口座振替明細書」を選択します。

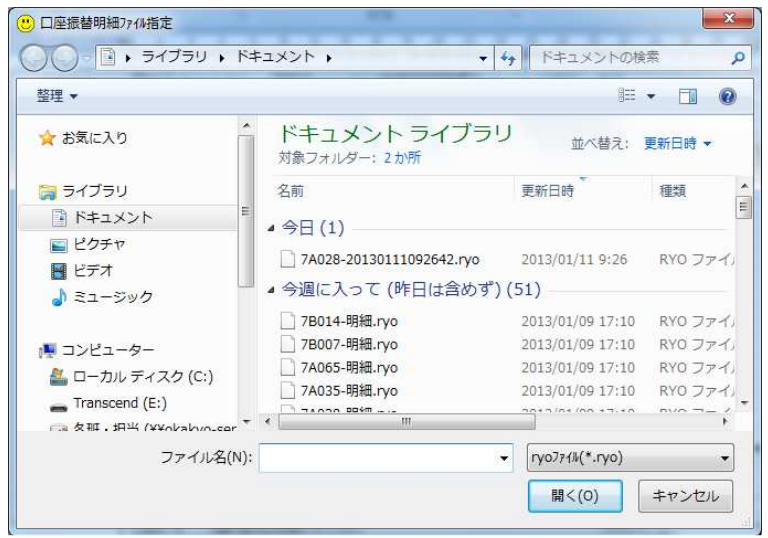

メールで送付された明細ファイルを選択し、「開く」をクリックします

| 5 旅費口座振込明細書                                                         |                                                        |                                                                                                    |       |                |  |          |
|---------------------------------------------------------------------|--------------------------------------------------------|----------------------------------------------------------------------------------------------------|-------|----------------|--|----------|
| $E \quad \text{as} \quad \text{in} \quad \text{or} \quad \text{in}$ | $\mathbf{G}$ $\mathbf{G}$ $V^2$<br>◆ 戻る(B). → 進む(E).   | 前画面(Q)                                                                                                    |       |                |  |          |
|                                                                     | 旅費口座振込明細書                                              |                                                                                                    |       |                |  | $\Delta$ |
|                                                                     |                                                        |                                                                                                    |       |                |  |          |
| 職員番号 氏名                                                             | 金融機関 金融機関名称<br>店舗名称                                    | 種別 口座番号                                                                                                    | 口座抵込額 | 支払日            |  |          |
|                                                                     |                                                        |                                                                                                    | 400   | 2012 / 12 / 15 |  |          |
|                                                                     |                                                        |                                                                                                    | 2,740 | 2012 / 12 / 15 |  |          |
|                                                                     |                                                        |                                                                                                    | 1,375 | 2012 / 12 / 15 |  |          |
|                                                                     |                                                        |                                                                                                    | 2,039 | 2012 / 12 / 15 |  |          |
|                                                                     |                                                        |                                                                                                    | 350   | 2012 / 12 / 15 |  |          |
|                                                                     |                                                        |                                                                                                    | 550   | 2012 / 12 / 15 |  |          |
|                                                                     |                                                        |                                                                                                    | 1,400 | 2012 / 12 / 15 |  |          |
|                                                                     |                                                        |                                                                                                    | 1,540 | 2012 / 12 / 15 |  | $\equiv$ |
|                                                                     |                                                        |                                                                                                    | 7,275 | 2012 / 12 / 15 |  |          |
|                                                                     |                                                        |                                                                                                    | 500   | 2012 / 12 / 15 |  |          |
|                                                                     |                                                        |                                                                                                    | 1.215 | 2012 / 12 / 15 |  |          |
|                                                                     |                                                        |                                                                                                    | 1,075 | 2012 / 12 / 15 |  |          |
|                                                                     |                                                        |                                                                                                    | 1,475 | 2012 / 12 / 15 |  |          |
|                                                                     |                                                        |                                                                                                    | 425   | 2012 / 12 / 15 |  |          |
|                                                                     |                                                        |                                                                                                    | 1,340 | 2012 / 12 / 15 |  |          |
|                                                                     |                                                        |                                                                                                    | 1,075 | 2012 / 12 / 15 |  |          |
|                                                                     |                                                        |                                                                                                    | 475   | 2012 / 12 / 15 |  |          |
|                                                                     | <b>The Community of the Community of the Community</b> | <b>Experience of the contract of the contract of the contract of the contract of the contract of the contract of the contract of the contract of the contract of the contract of the contract of the contract of the contract of</b> |       |                |  |          |

所属用の口座振替明細書が作成されるので、印刷して5年間保存してください。

2 口座振替明細書(個人用)の作成

口座振替明細書(個人用)は、口座振替明細書(所属用)を作成した後で作成してくだ さい。

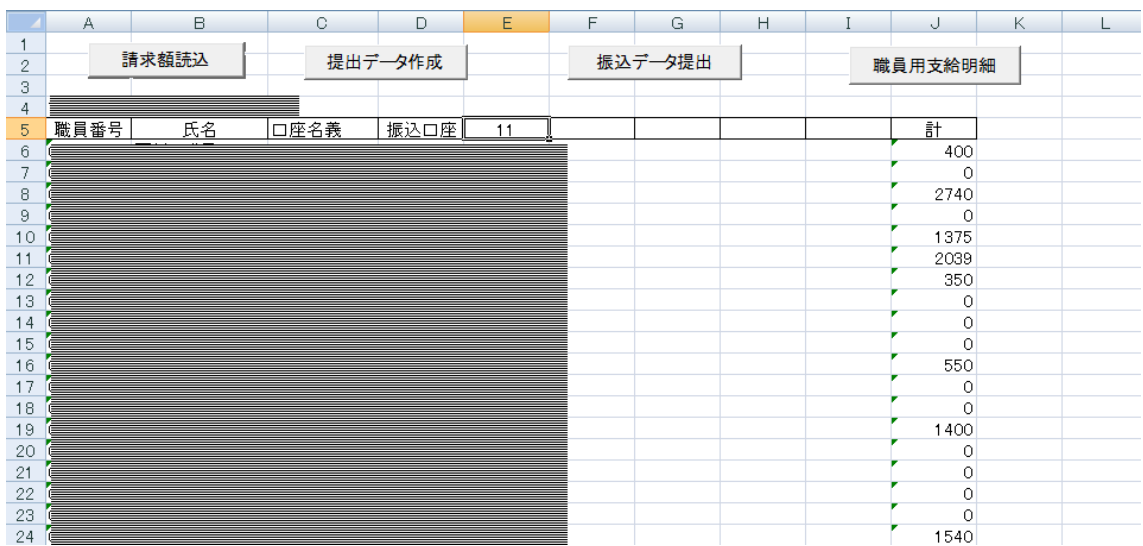

エクセルで「旅費口座振替.xls」を開き、「職員用支給明細」ボタンをクリックします。 教育事務所からメールで送付した明細ファイルを、エクセルで直接開くものではありませ  $\lambda$ 

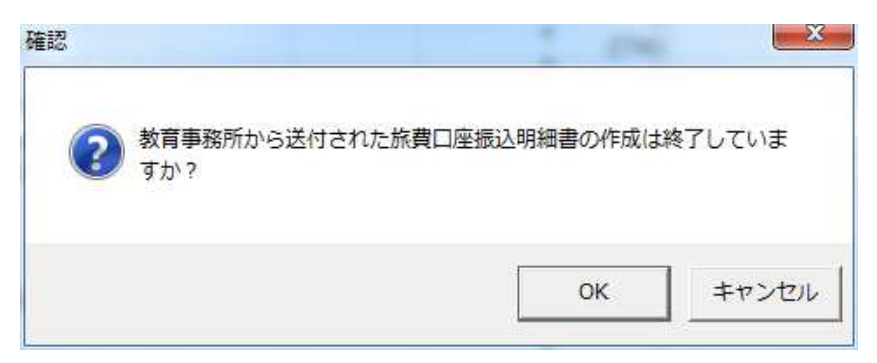

確認メッセージが表示されるので、「 OK」をクリックします。

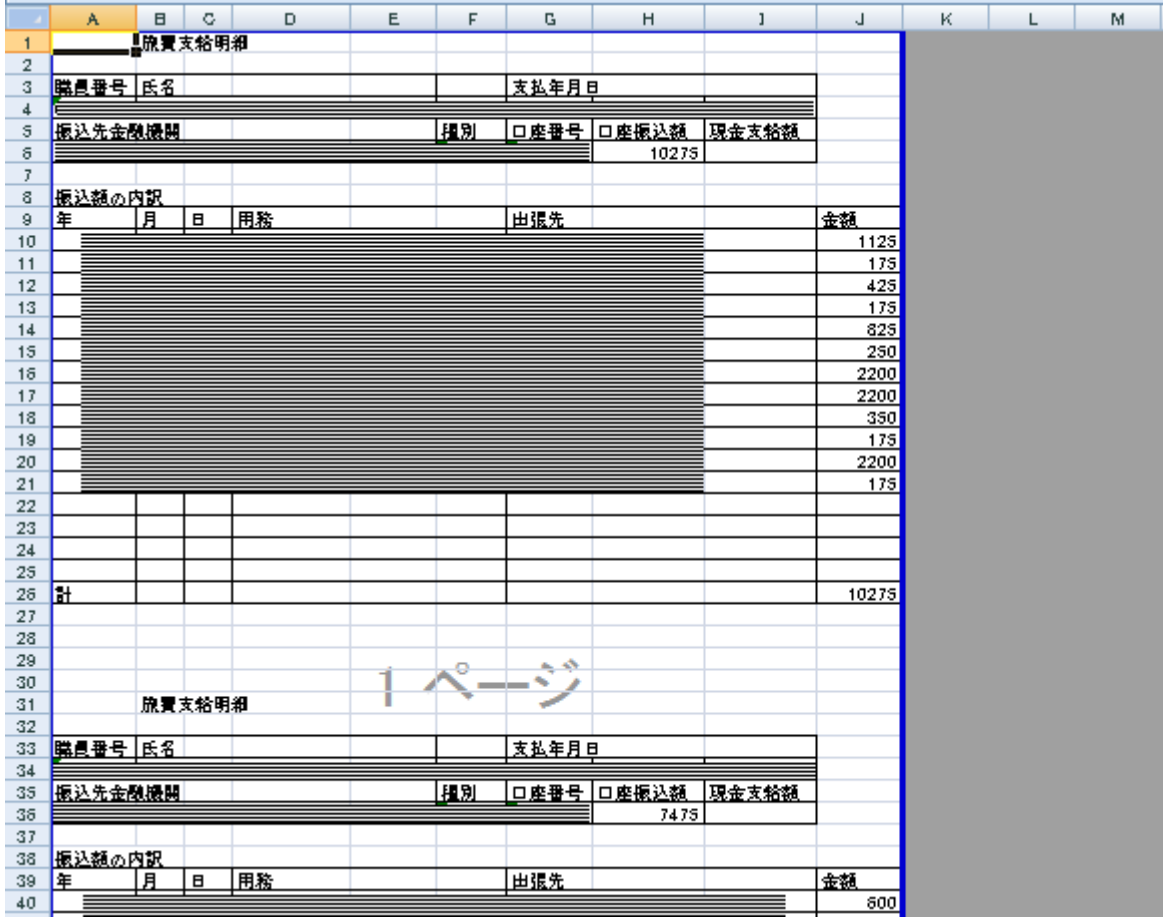

Sheet2 へ口座振替明細書(個人用)が作成されます。

手処理分の旅費は、空いている行に手入力で追加してください。

明細書の口座振込額(現金支給額)と振込額の内訳の計の額が一致するかどうか確認して ください。

内容に誤りが無ければ印刷して切り分け、職員へ交付するとともに、内容を十分に確認し 印刷して切り分け、職員へ交付するとともに、内容を十分に確認してもらってください。